# ウェブ解析視点でみるSEO

則田貴浩(ウェブ解析士事務所ウィージェント)

## 本日お話しすること

#### $\Box$ □ ウェブ解析でアクティブなページの検証

#### $\Box$ □ キーワード分析5つのポイント

 $\Box$ □ Googleアナリティクス講座をやってるとよくある質問

 $\Box$ □ アクセス解析ツールの設定で最低限してほしいこと

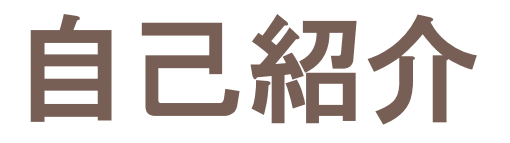

### ウェブ解析士事務所ウィージェント 代表:則田貴浩<br>・Webアナリスト

- ・Webアナリスト
- ・WACA北海道支部長兼ウェブ解析士マスター
- ・アクセス解析イニシアチブ会員

運営サイト「WEB解析のご依頼はウェブ解析士事務所ウィージェント」 ⇒ http://www.weagent.jp<br>ebook.com/weagent.ip Facebookページ https://www.facebook.com/weagent.jp

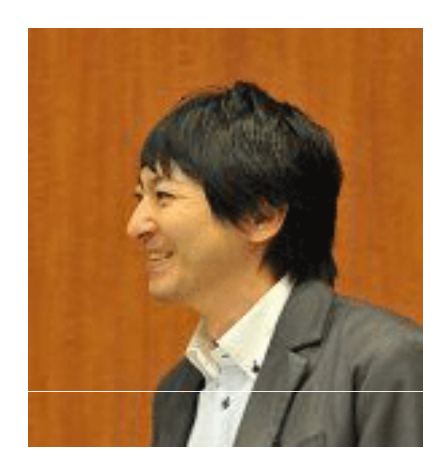

北海道で初めて一般社団法人ウェブ解析士協会(WACA)公認ウェブ解析士マスターに認定、ウェブ解析を活用したWEBコンサルティングサービスを提供。

また、WACA公認ウェブ解析士認定講座やGoogleアナリティクス講座などでアクセス解析・ウェブ解析領域の人材育成にも尽力。

書籍『<u>デジタルマーケティング教科書 ウェブ解析士 この1冊でバッチリ! 仕事の基本と試験</u><br>対策 『(執筆協力) 対策』(執筆協力)

# ウェブ解析とは?

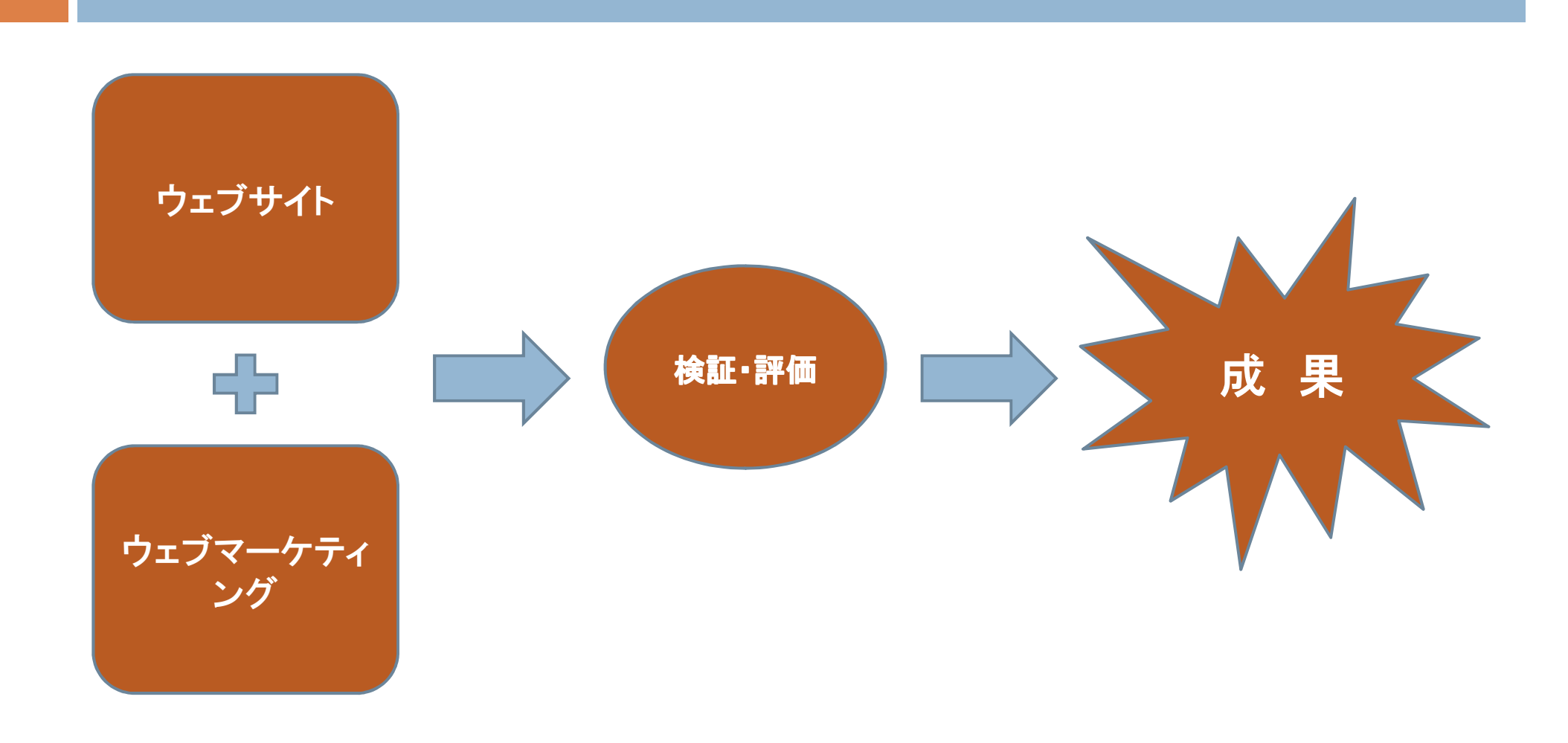

## ウェブ解析の範囲

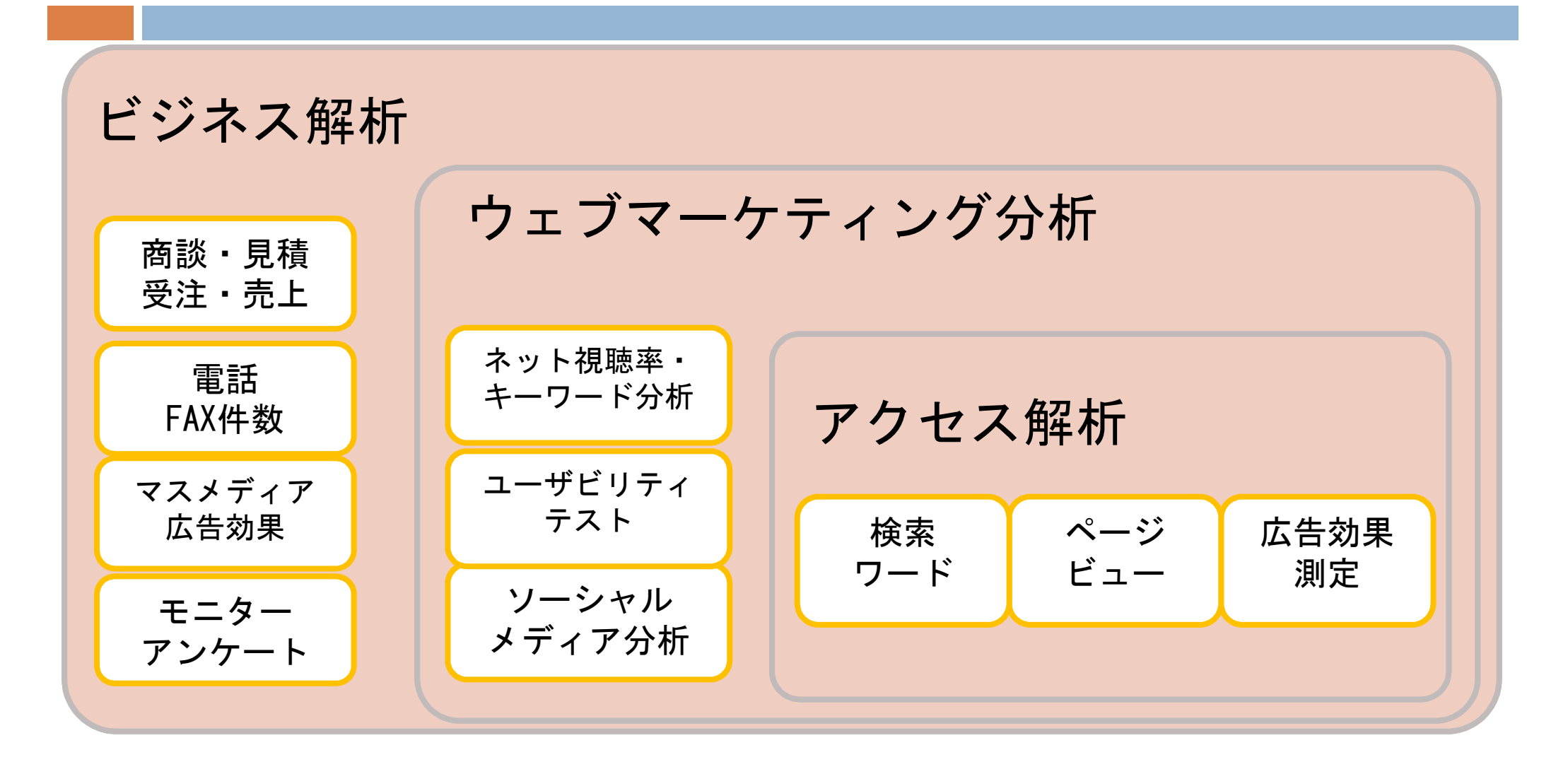

## 本日お話しすること

#### $\Box$ □ ウェブ解析でアクティブなページの検証

#### $\Box$ □ キーワード分析5つのポイント

 $\Box$ □ Googleアナリティクス講座をやってるとよくある質問

 $\Box$ □ アクセス解析ツールの設定で最低限してほしいこと

### ウェブ解析でアクティブなページの検証

### ①仮説から目的と設計を考える

②イベントハンドラを使った測定

③キーワードの直帰率が高い時の対処法

### ①仮説から目的と設計を考える

これまでの受動的なウェブ解析では限界

- ・アクセス解析データからサイトの問題点を推測
- ・具体的な問題点が見えない、仮説が立てにくい

### カスタムトラッキングを使ったアクティブなウェブ解析

- ・仮説を立てて解析を作りこむ設計が重要
- ・問題点を具体的に検証可能

例)イベントハンドラを使った測定

### ②イベントハンドラを使った測定

- $\Box$  JavaScriptのイベントハンドラを活用した計測方法
	- **□ PDFファイルやアプリ内の遷移をページビューとしてみなす** (バーチャルページビュー)
	- ページビューとして数えたくない数値のトラッキング (イベントトラッキング)
- イベント発生の定義が大事
	- <mark>□</mark> カテゴリ・・・大分類
	- アクション・・・行動
	- ラベル・・・小分類
	- **□** バリュー・・・値
	- カウント方法<br>→

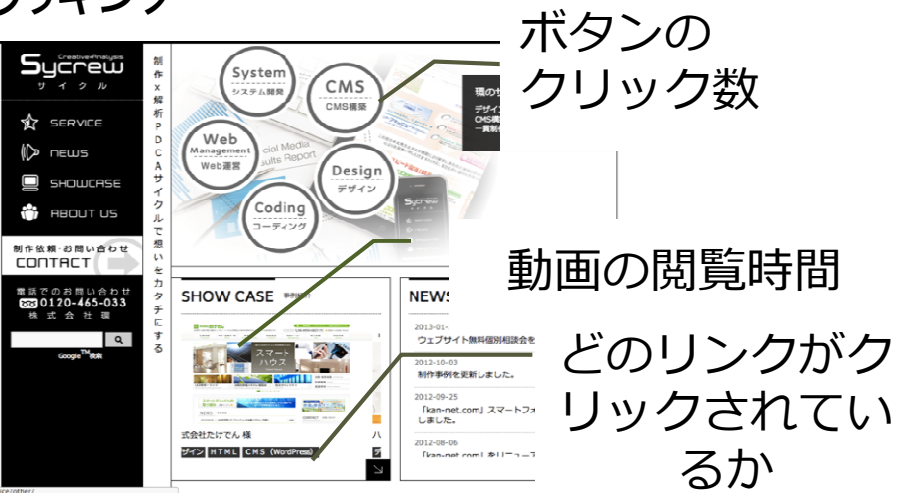

#### $\Box$ □ 目的と仮説をあきらかにして設計すること

## イベント設計例

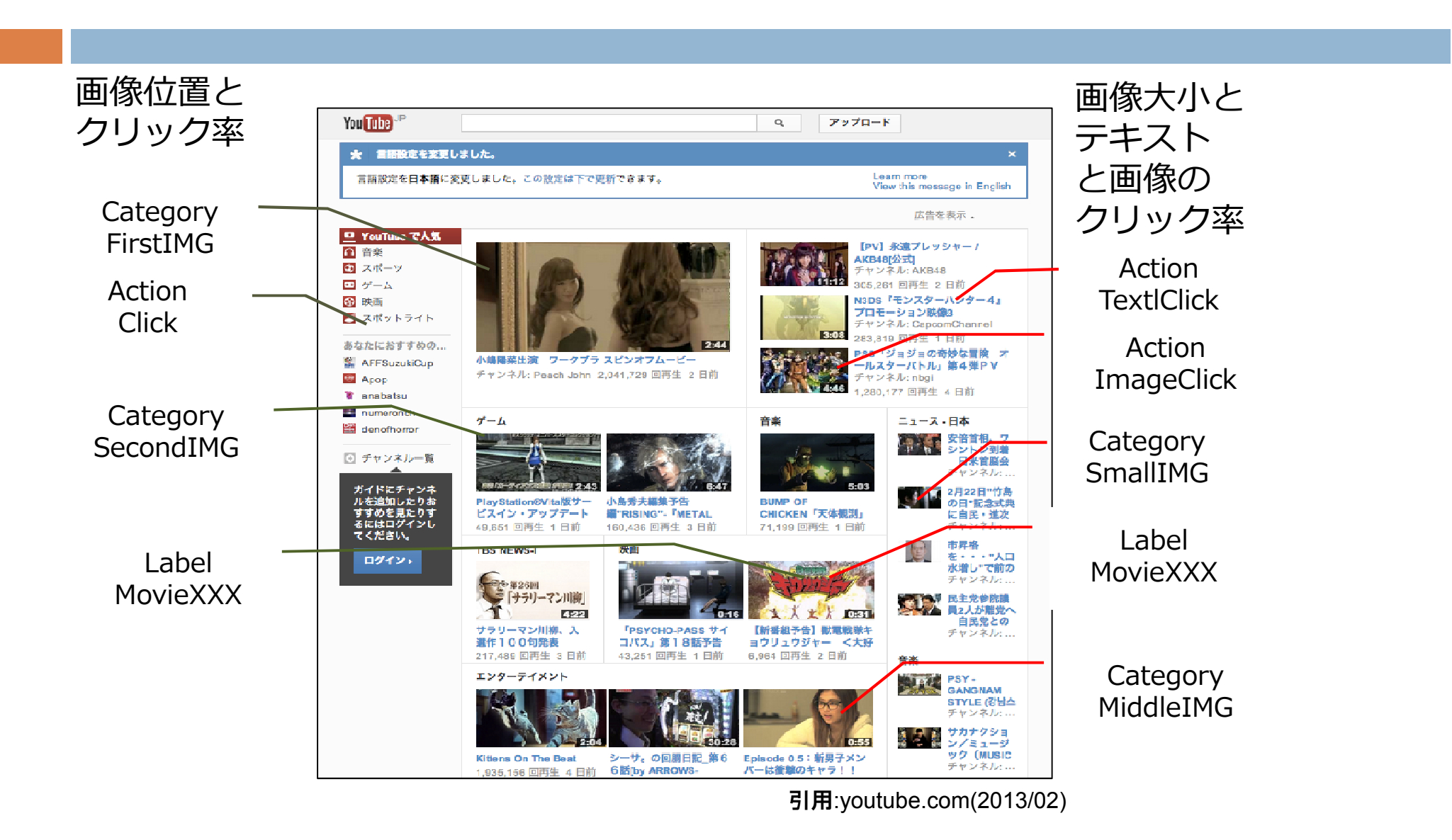

### ③対象キーワードの直帰率が高い場合の対処法

#### $\Box$ □ よくある問題点

Ξ ■ 一見して何のページかわかりにくい

о ■ 検索ワード・ディスクリプションとページの内容が違う

о ■ スプラッシュ画面が長い

O ■ ナビゲーションがスクロールしなければ見つからない

## 本日お話しすること

#### $\Box$ □ ウェブ解析でアクティブなページの検証

#### $\Box$ □ キーワード分析5つのポイント

 $\Box$ □ Googleアナリティクス講座をやってるとよくある質問

 $\Box$ □ アクセス解析ツールの設定で最低限してほしいこと

キーワード分析5つのポイント

### ①見落としがちなSEOの大原則

### ②ロングテール理論って本当?

③コンバージョンの山、ブルーオーシャンを狙う

### ④キーワードの外部環境分析

⑤キーワードインテント

## ①見落としがちなSEOの大原則

#### $\Box$ 順位が上がることで、ページビュー数やコンバージョン数があがる

キーワードを狙ってSEOをする。

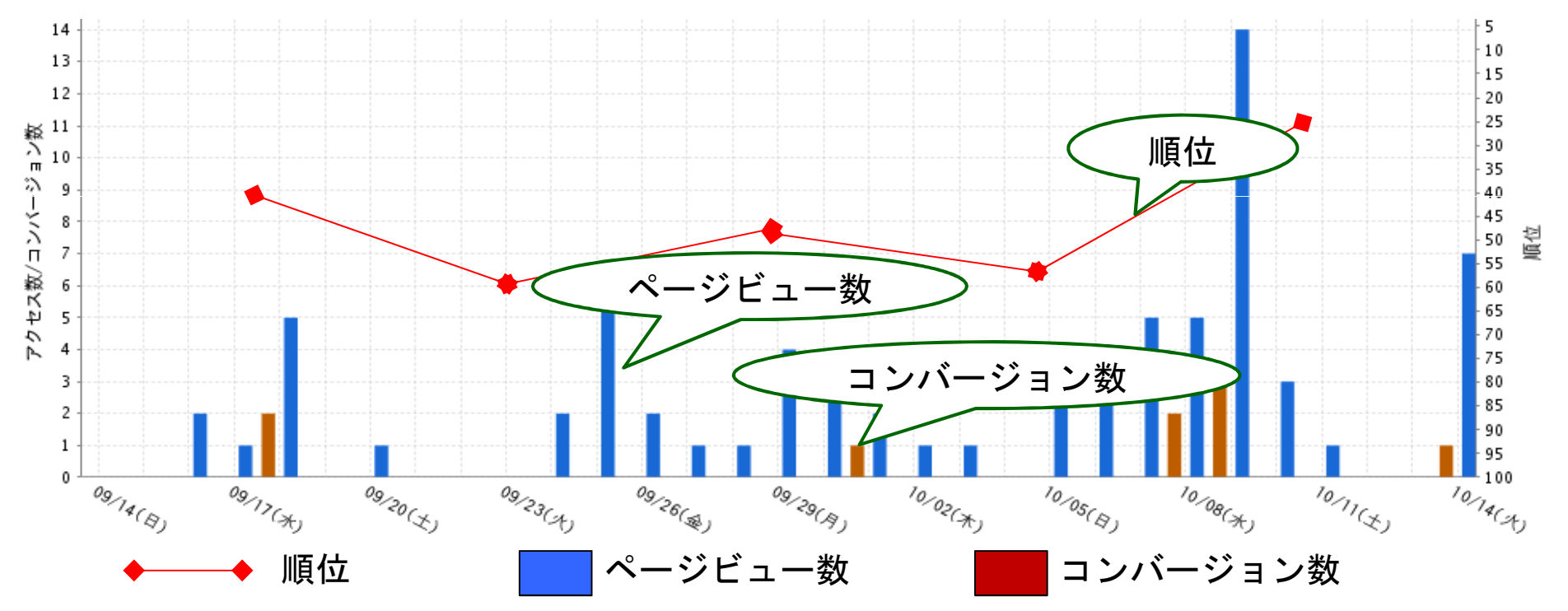

### ②ロングテール理論って本当?

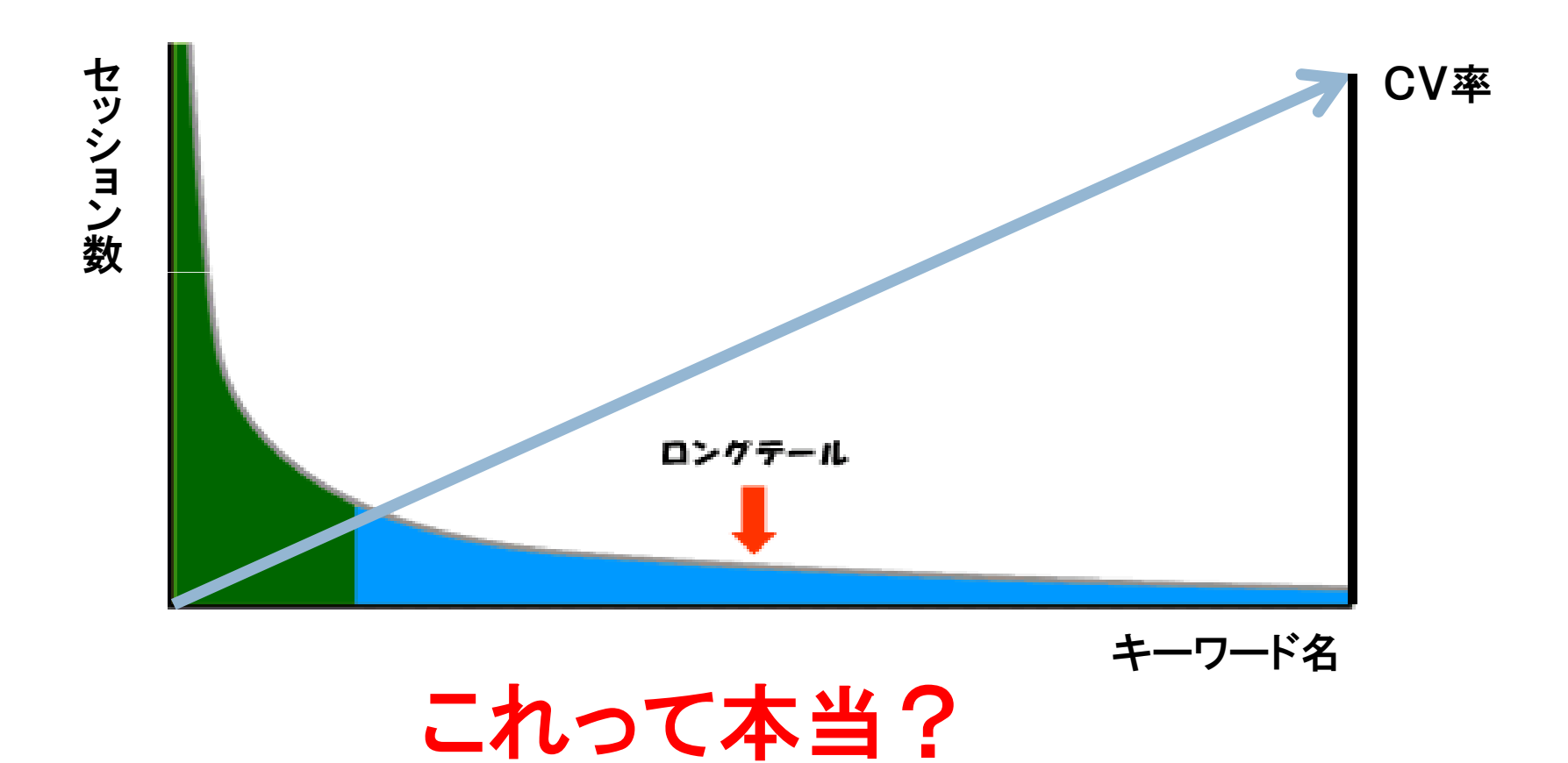

### ②ロングテール理論って本当?

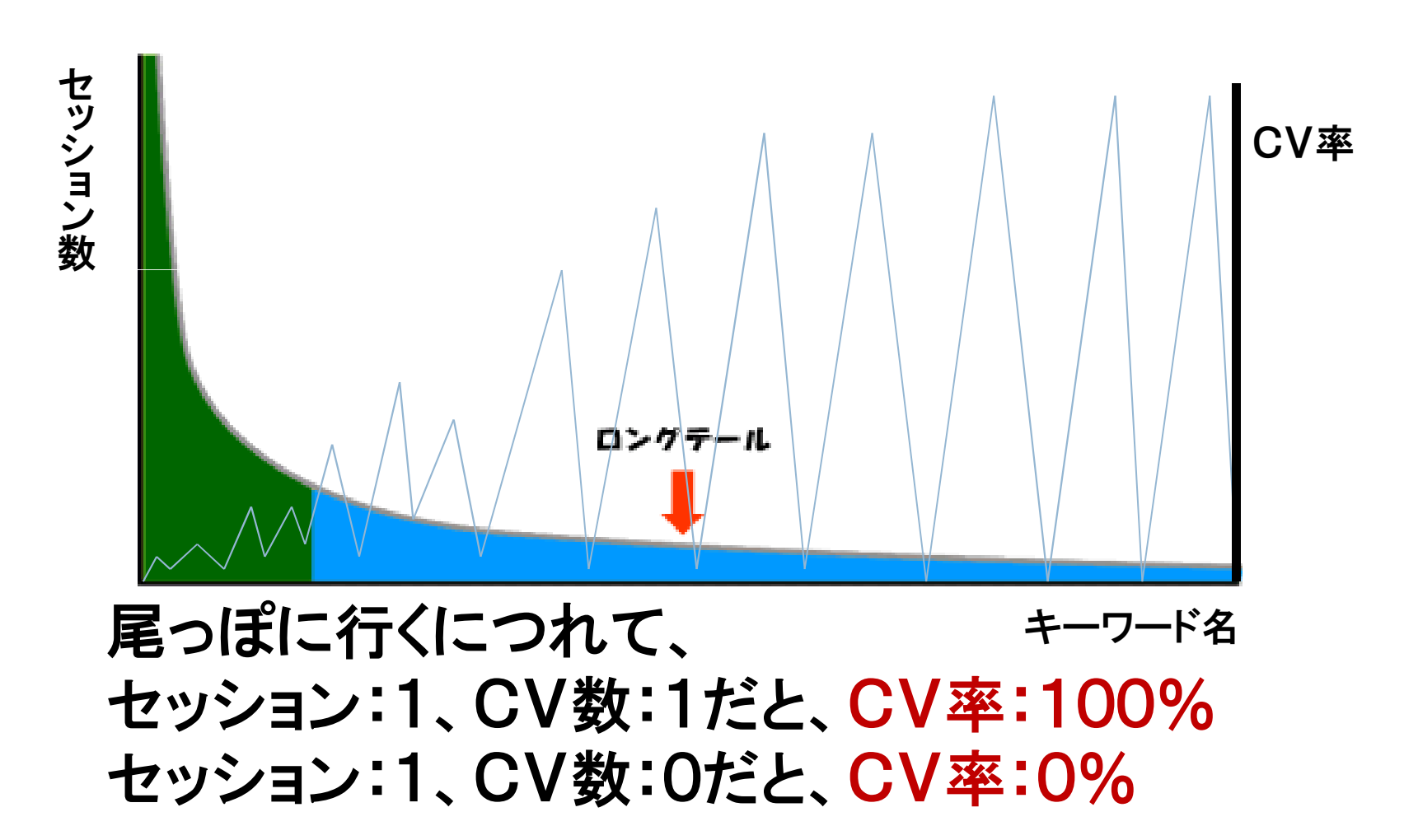

③コンバージョンの山、ブルーオーシャンを狙う

#### $\Box$ SEOは検索上位にあげればいいわけではない

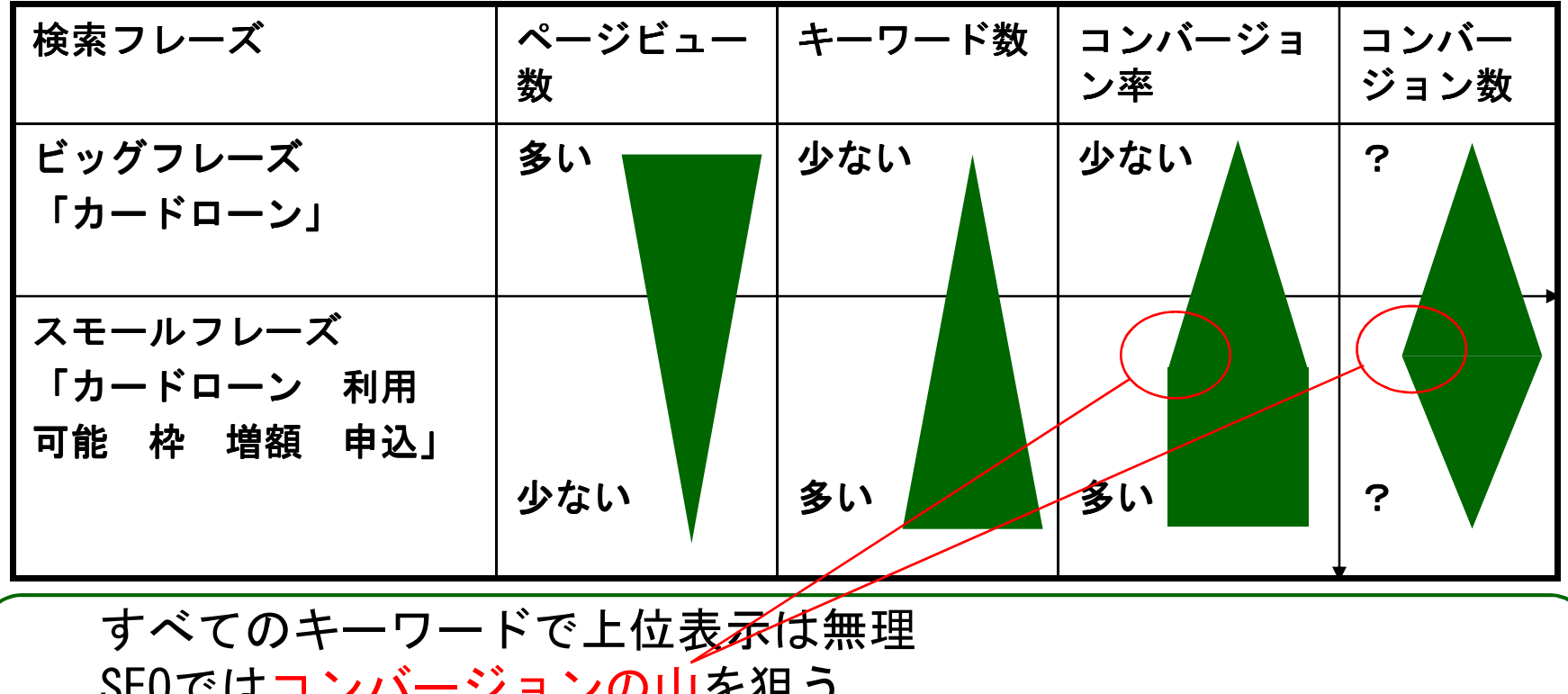

SEOではコンバージョンの山を狙う ウェブ解析で「勝てる検索ワード」を見つけることが重要「よく含まれる検索ワード」がヒントになる

③コンバージョンの山、ブルーオーシャンを狙う

セ ッ シ ョ ン数

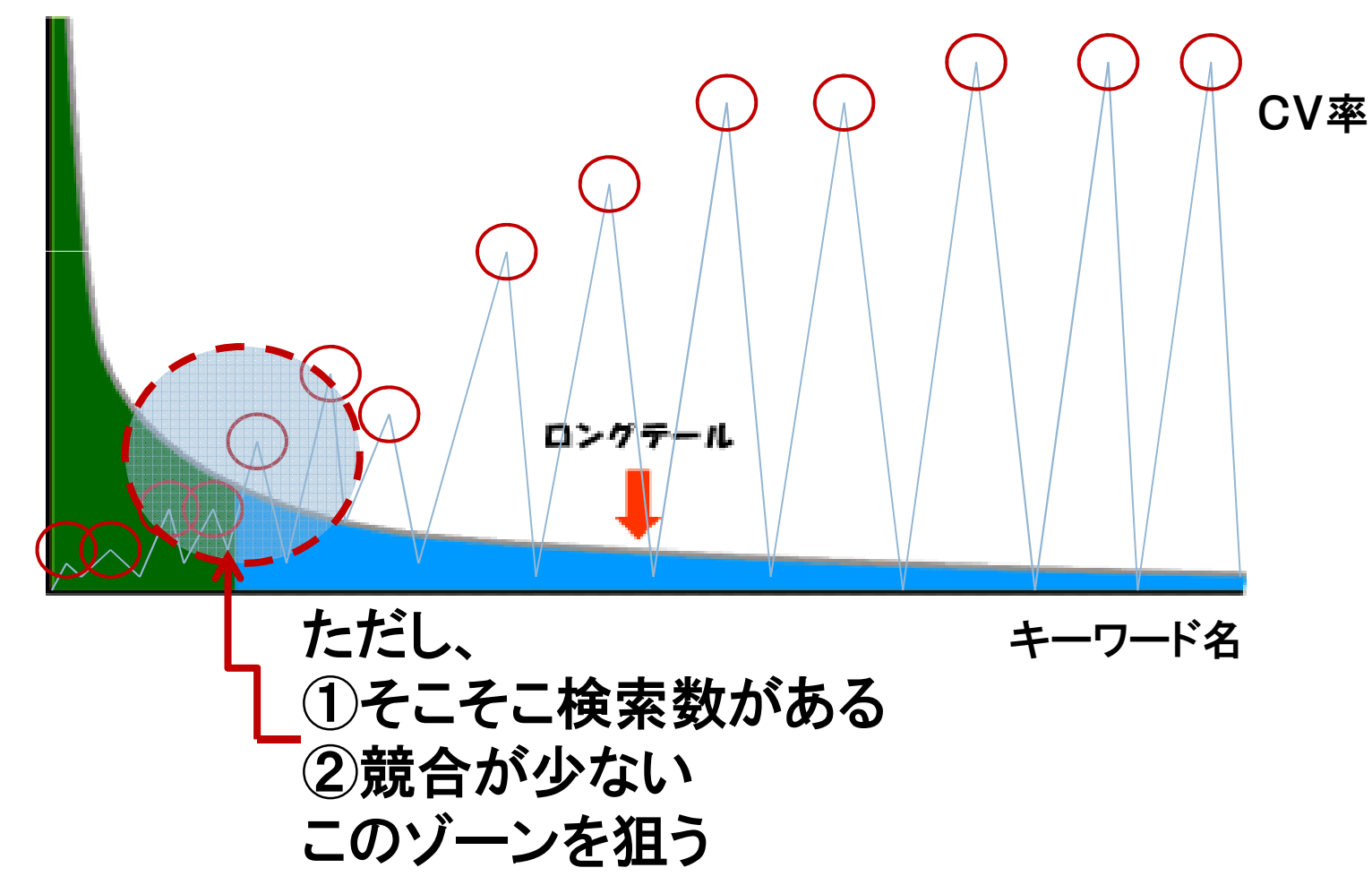

## ④キーワードの外部環境分析

#### $\Box$ キーワードツールとアクセス解析で競合分析

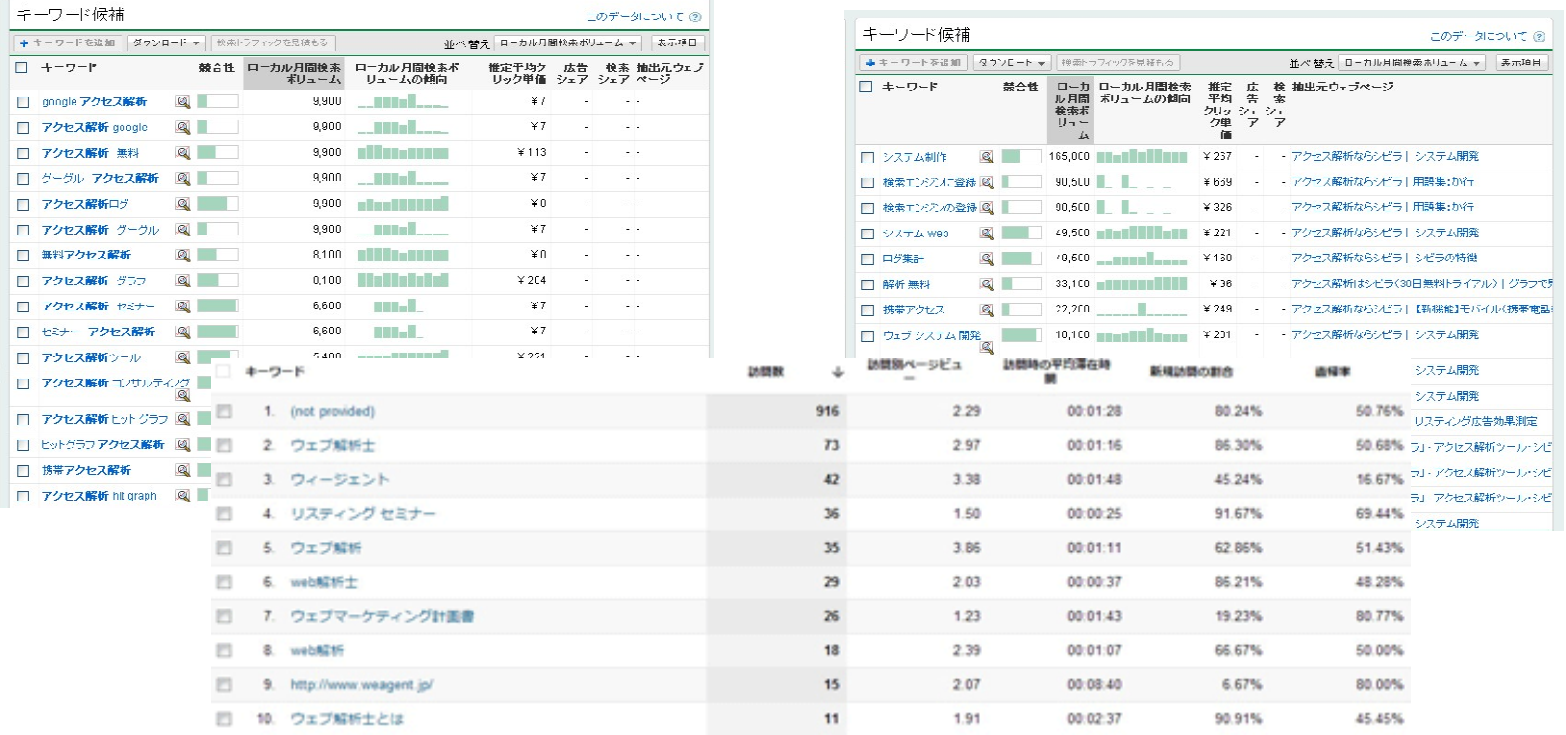

競合の少ないブルーオーシャンを見つける

# ⑤キーワードインテント

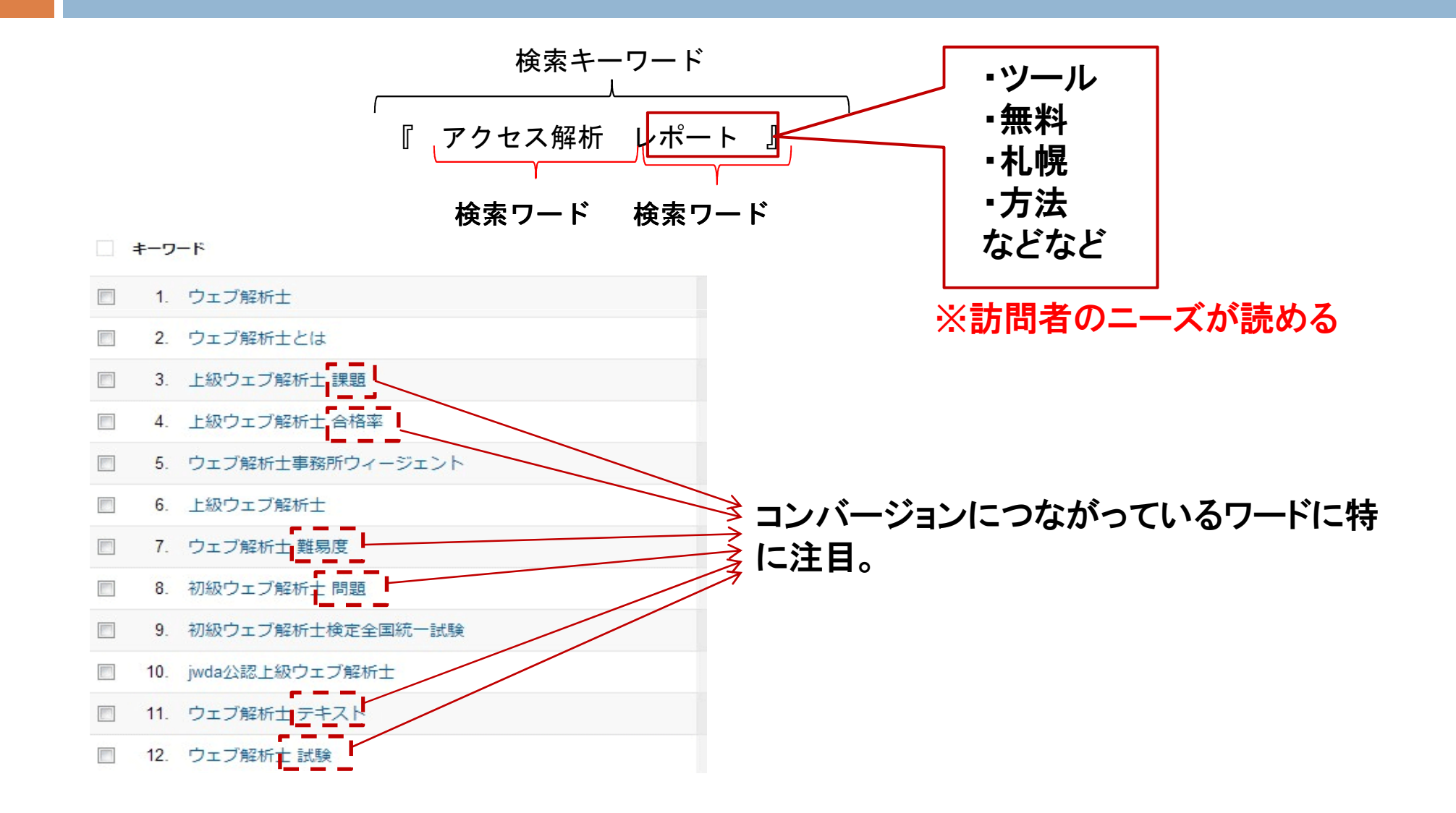

## 本日お話しすること

#### $\Box$ □ ウェブ解析でアクティブなページの検証

#### $\Box$ □ キーワード分析5つのポイント

 $\Box$ □ Googleアナリティクス講座をやってるとよくある質問

 $\Box$ □ アクセス解析ツールの設定で最低限してほしいこと

# Googleアナリティクス

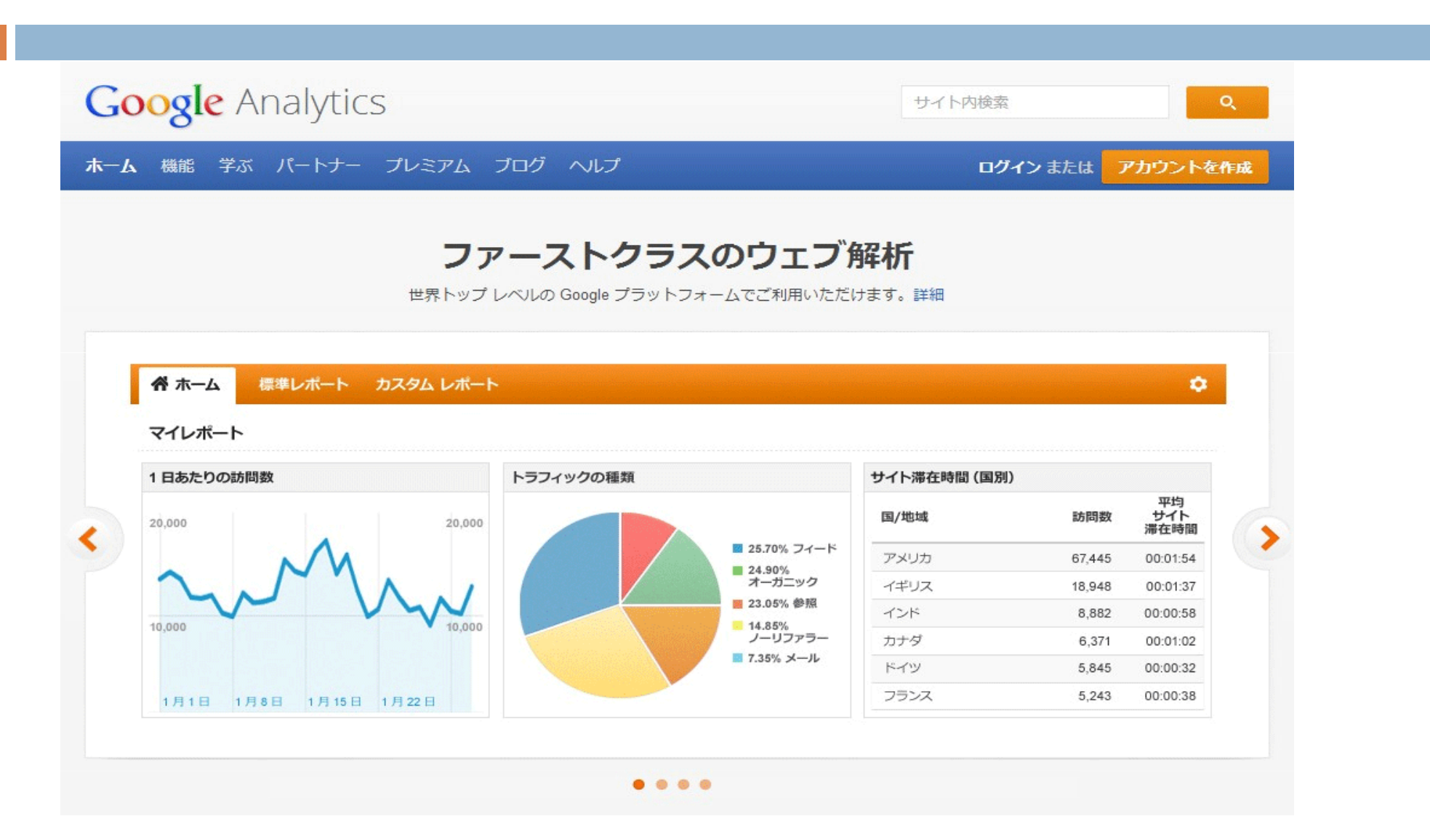

### Googleアナリティクス講座をやってるとよくある質問

【質問】

とあるキーワードで、SEOをしていない ページがランディングページになってるのはなぜ?

## Googleアナリティクス講座をやってるとよくある質問

## 【主に考えられること】

### ①初回訪問でブックマークされ<br>以降そのページから訪問 、2回目以降そのページから訪問

②2回目以降、メルマガ内のリンクから流入してきている

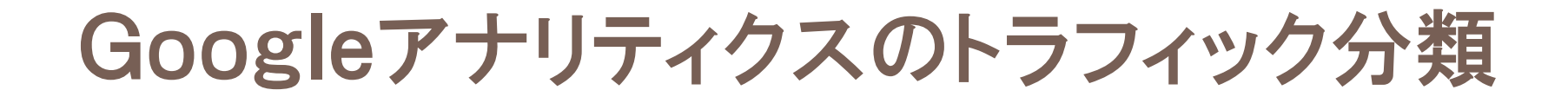

#### ■検索トラフィック ■参照トラフィック ■ ノーリファラー

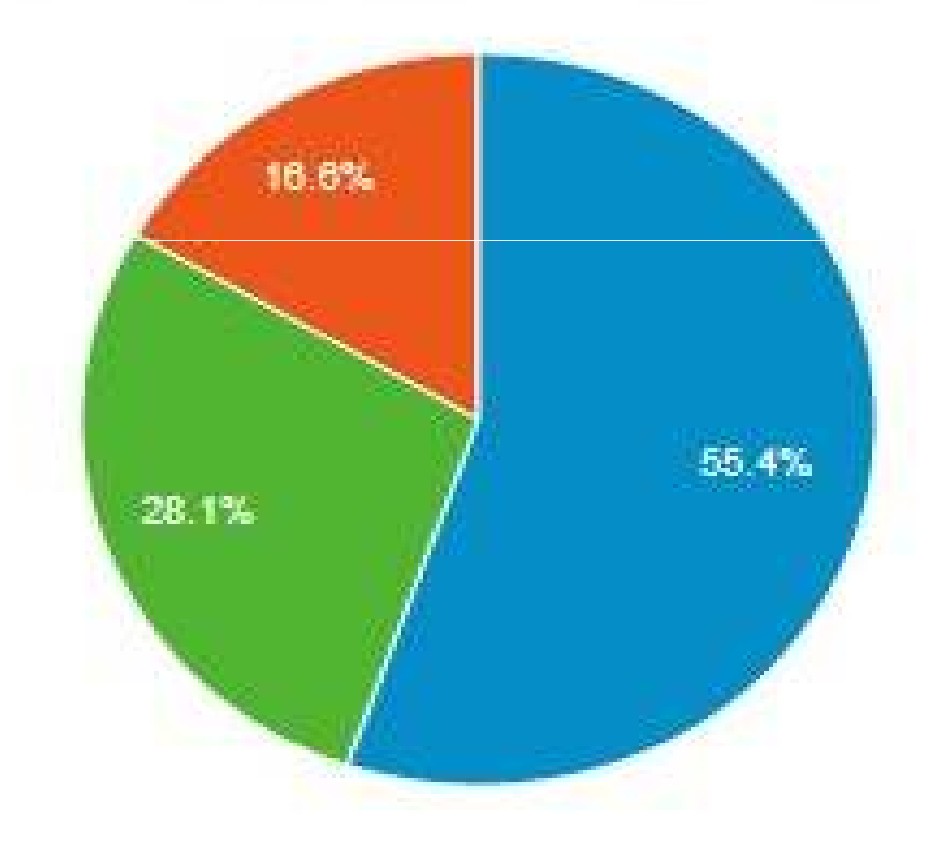

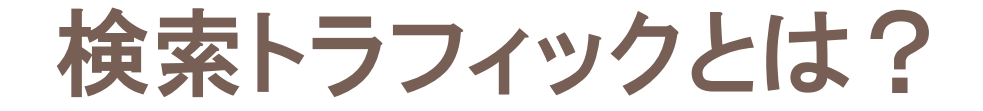

## Google、Yahoo!JAPANなどの検索エンジン経由で流入してきたもの。

オーガニック検索、有料検索問わず。

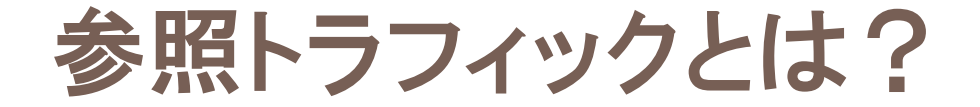

## 検索エンジン経由以外で、どのサイトから訪問したのかわかります。

ブログ、SNS、メディア系サイトなど。

### ノーリファラーとは?

## ブックマーク、直接URL、メール文中のリンクなど参照元がわからないもの。

最近では、スマホアプリからの流入も目立 つ。

### Googleアナリティクスの参照元判別のしくみ

#### 1.訪問時のCookieの参照元で判別

## 2. 参照元ない場合、参照元がわかるところまで遡り、それを参照元にする

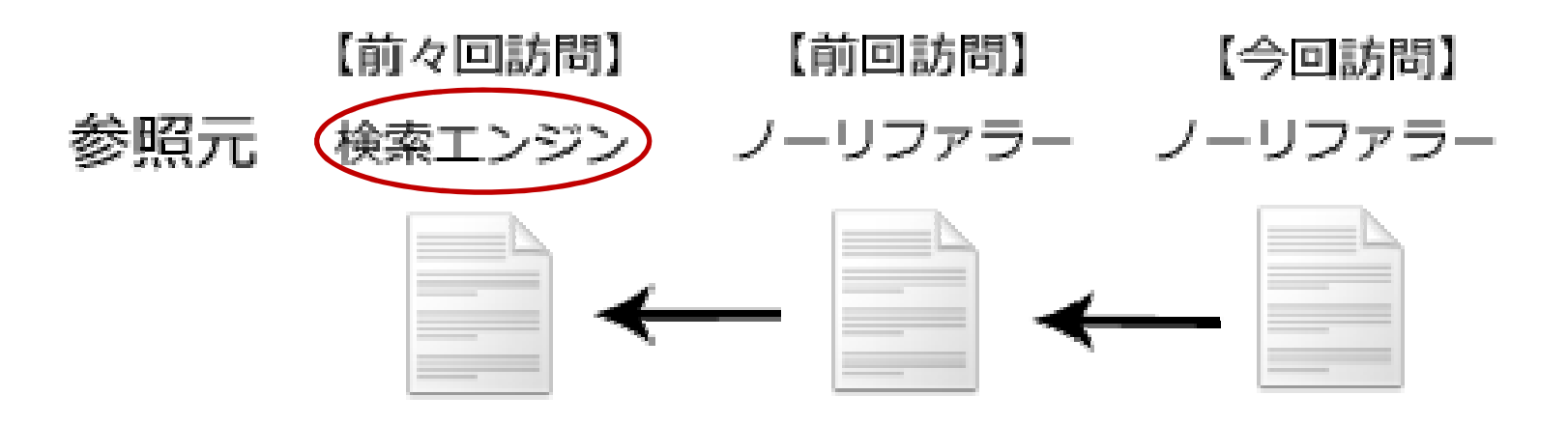

## 本日お話しすること

#### $\Box$ □ ウェブ解析でアクティブなページの検証

#### $\Box$ □ キーワード分析5つのポイント

 $\Box$ □ Googleアナリティクス講座をやってるとよくある質問

 $\Box$ □ アクセス解析ツールの設定で最低限してほしいこと

## ツール設定で最低限して欲しいこと

# ○ コンバージョン (目標)設定

# <sup>〇</sup> 関係者のIPアドレスの除外

# コンバージョン設定①

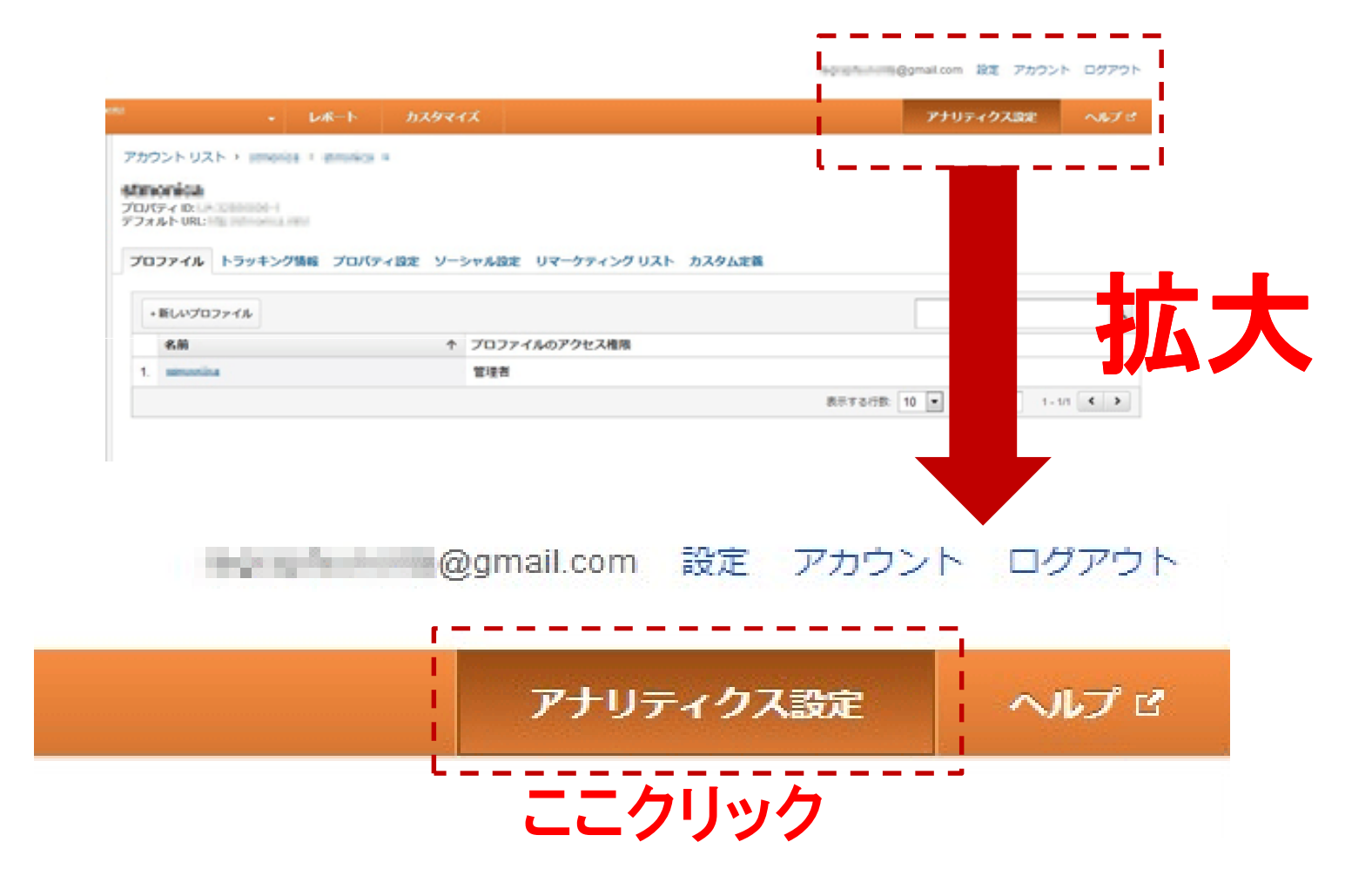

## コンバージョン設定②

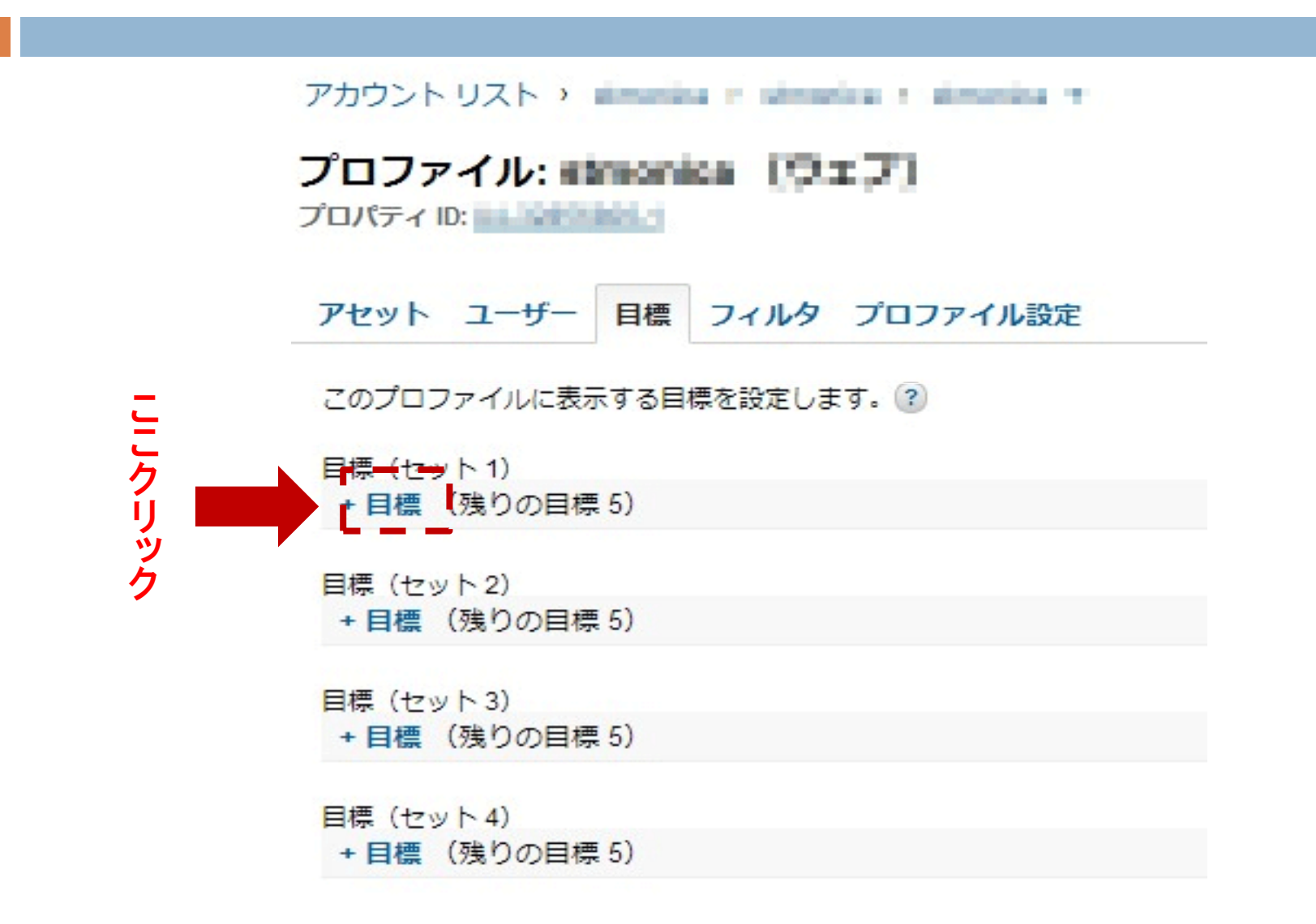

## コンバージョン設定③

#### プロファイル: #Linianica (ラェフ)

プロパティ ID: トート | | | | |

アセット ユーザー 目標 フィルタ プロファイル設定

#### 目標

Goals (set 1): Goal 1

#### 全般情報

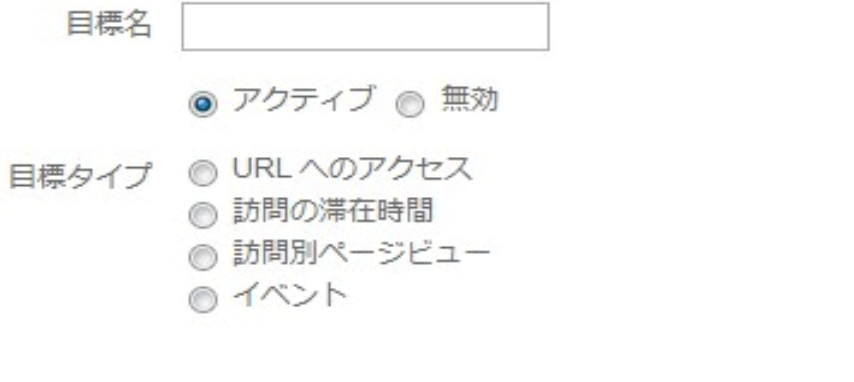

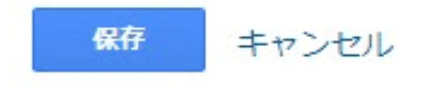

## コンバージョン設定④

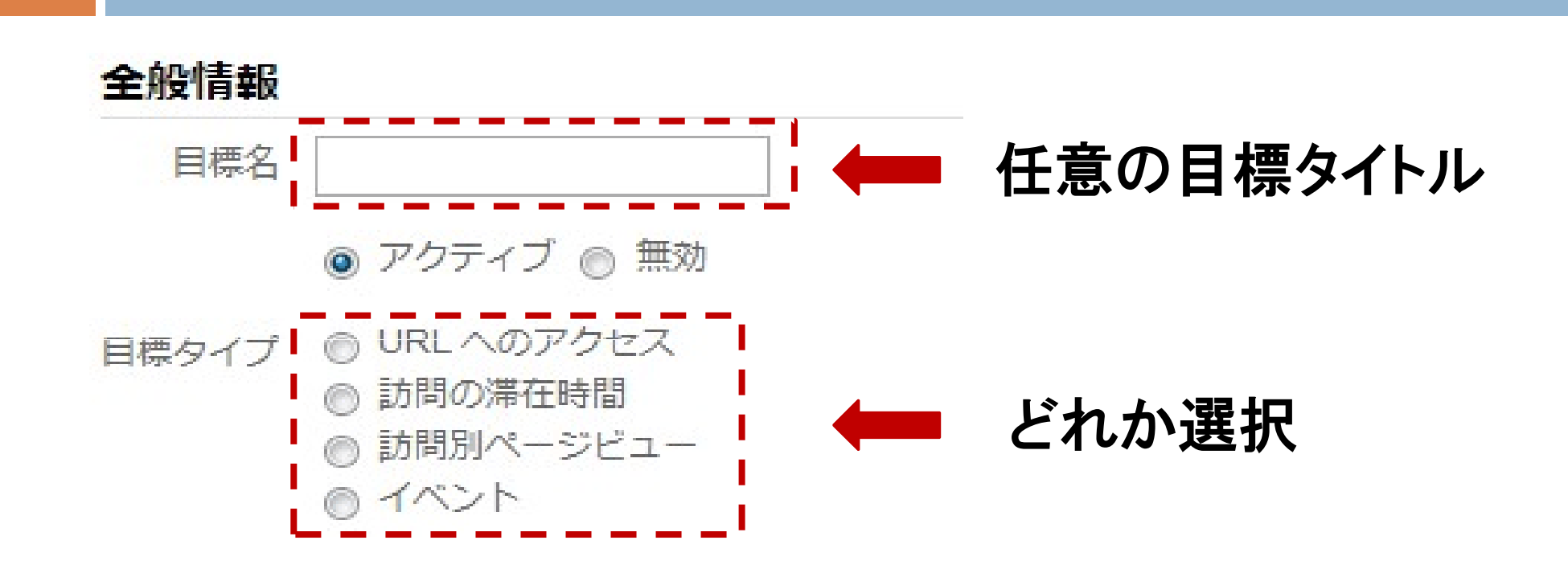

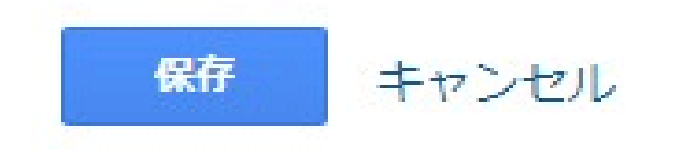

# コンバージョン設定⑤

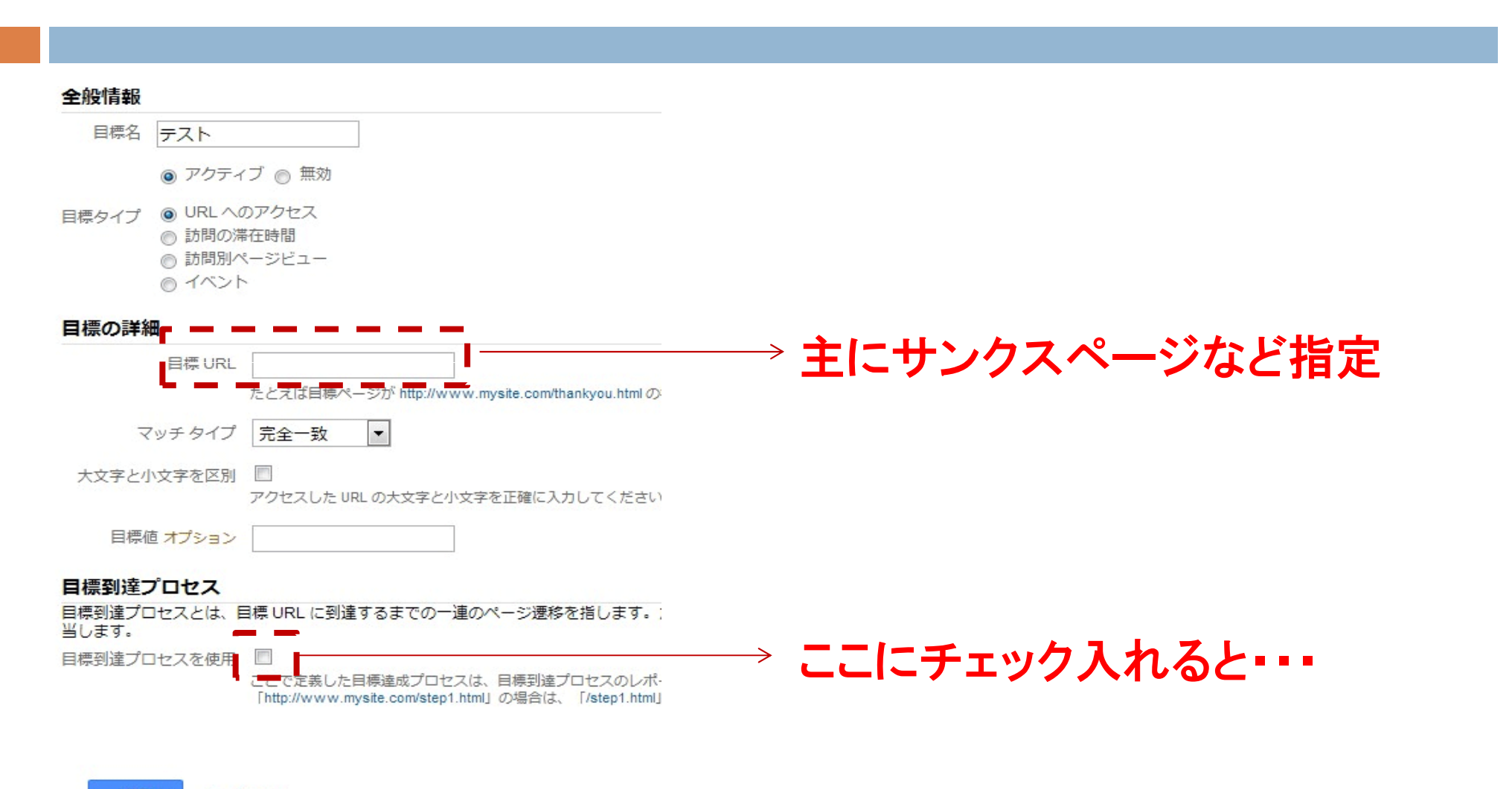

保存 キャンセル

## コンバージョン設定⑥

#### 目標到達プロセス

日標到達プロセスとは、目標 URL に到達するまでの一連のページ遷移を指します。たとえば、購入手行 当します。

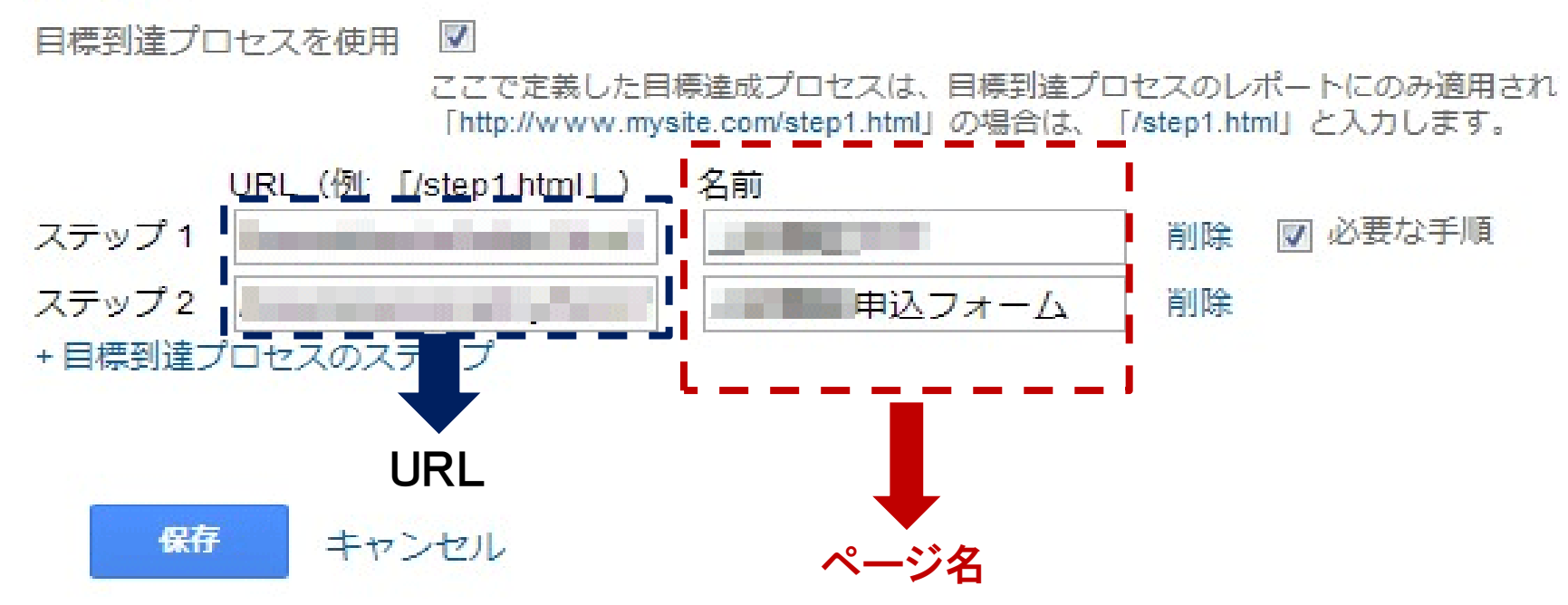

# コンバージョン設定⑦

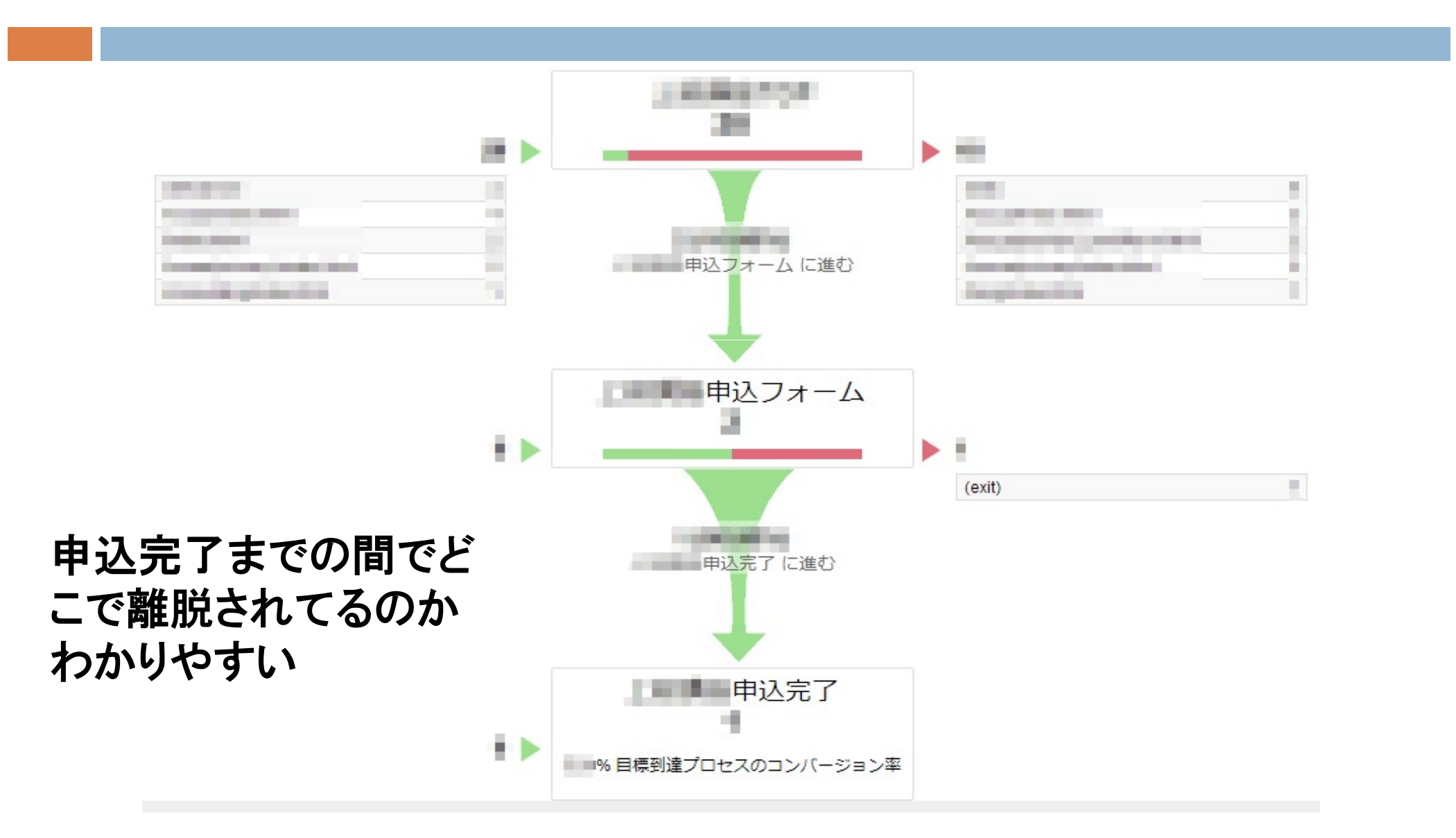

# 関係者のIPアドレスの除外①

アヤット ユーザー 目標 フィルタ プロファイル設定

#### プロファイルにフィルタを追加

#### フィルタ情報

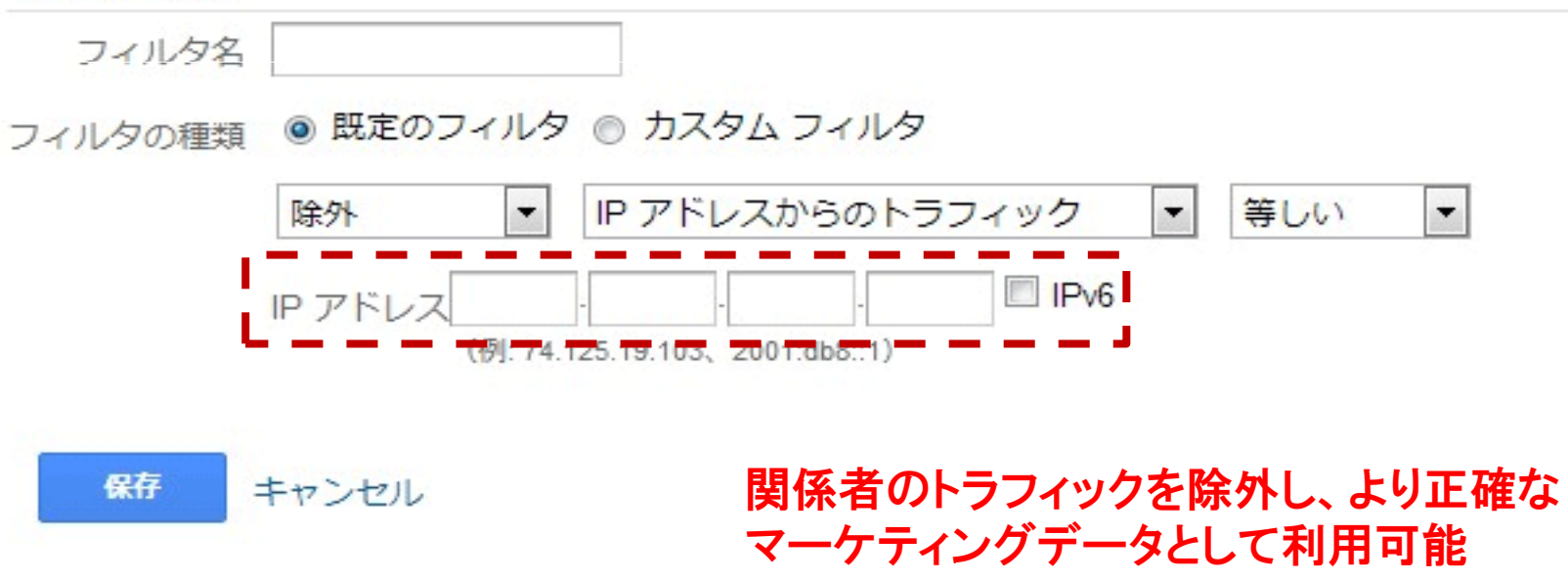